**Sound Leech Crack Free Download [April-2022]**

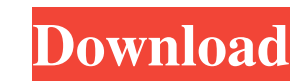

## **Sound Leech Crack +**

Description: Sound Leech For Windows 10 Crack is a small software application whose purpose is to help you capture sound and export the audio recordings to WAV file format. The tool doesn't come packed with advanced record system tray. In order to access its features you need to perform a right-click on its icon. The tool doesn't employ a GUI in order to help you set up the configuration parameters, and it gives you the freedom to tweak the default, the program automatically exports all captured files in 'My Document' folder. What's more, you may start or stop the capturing process and open the saving folder directly from the system tray. The best part about program that is playing audio files. The captured files are exported to WAV file format and subfolders are created for each WAV file. Bottom line All things considered, Sound Leech comes with basic features for helping you been updated for a while so it may cause compatibility issues on newer operating systems. 0 Video ConverterUltimateHDL Video Converter UltimateHDL description Video ConverterUltimateHDL is a universal video converter, conv to MPEG, AVI, MP4, DVR, MOV, WMV, MP3, 3GP, M4V, MKV, H.264, etc., HD, 3GP, MPEG, DVR, AVI, WMV, 3GP, M4V, MP4, MKV, H

## **Sound Leech Full Version Free Download**

KEYMACRO is a free program that lets you capture keyboard keys in real time. The utility doesn't come with many advanced features, as it just provides the basic set of tools for controlling the process. However, it comes p set the capture period from the drop-down list and decide whether the tool shall keep a log of all recorded keystrokes or just save them to a separate file. You may also decide whether you want to be informed about any pre of the tool. You may record keystrokes with a delay, and you're also able to control whether the tool captures pressed keys or just the released ones. The tool allows you to record a keystroke on every key press and to sav Escape key. After the process is over, you'll be asked to choose the file location where the captured data should be saved. Bottom line KeyMACRO is a good choice for users who want to set up a basic recording process in or Hotspot Wizard is a small software tool that helps you create, modify, and manage a WiFi hotspot. It's quite a simple utility that lets you automatically create a free WiFi hotspot, configure the network parameters of your parameters, and password. Alternatively, you may create a free WiFi hotspot manually. The hotspot's name should be unique and it should be represented in the app's interface as a padlock symbol. The password should be writ

## **Sound Leech Crack+ Full Version Free Download**

Do you like a command-line interface (CLI)? Do you love to configure network settings using graphical interface (GUI)? Do you want to automate the tasks with a desktop shortcut? Sound Leech is a small utility, that is mean Leech? Sound Leech is a utility, that automates the actions of recording streaming audio data from your PC's microphone, and exporting the recordings in WAV file format. What is it good for? Sound Leech is a small applicat Leech allows you to start or stop the recording process. You can configure Sound Leech from a system tray icon. Sound Leech can capture the audio data from any application that is streaming audio data. Configuration files Leech can be used on 32-bit and 64-bit versions of Windows. How to install Sound Leech? To install Sound Leech? To install Sound Leech on your PC, you need to download the setup file from this page. When you click the down completes, you will be prompted to restart your computer. When you do so, the Sound Leech app will automatically start in system tray. How to use Sound Leech? The application provides a straightforward user interface for c hear a beep sound to let you know that the process is going on. Sound Leech's options are placed in the right-click context menu. The Settings window allows you to configure several options. You can specify the folder wher

## **What's New In Sound Leech?**

SilentWeed is a small utility that lets you automate the process of closing down your computer, both when you're finished using it and when you're ready for the power switch. It works similar to 'Wake-on-LAN' on the subjec utility is very simple. All you need to do is click on the 'SilentWeed' item on the system tray and specify the data source (either a local file, remote network resource, or Windows task). SilentWeed may be configured to p (which is located in the user home folder, usually 'C:\Documents and Settings\Username\StartUp') or add a shortcut to the folder which will trigger your settings when you click on the shortcut. Bottom line SilentWeed is a Windows XP, Windows Yista, Windows 8. Description: Spybot - Search & Destroy is a small utility that helps you scan your system for malicious software. Its task is to find and eliminate a number of potential threats, inclu software doesn't slow down your computer and it doesn't interfere with its performance, at least in regular use. The main window The main window is where you can set Spybot - Search & Destroy to scan your system for malici malware. Destruction Here, you may set up a custom action for each file you detect. There are four main settings you may adjust: 'On demand' means that you may launch an executable file on demand. It means that you need to ''On demand' button' option.

# **System Requirements:**

Please note that the game will not run on 64-bit PCs (tested with Windows 7). Be sure to have installed/activated Steam. The application will appear on your Steam game library. Minimum System Requirements: OS: Windows XP S 7600GS or equivalent, ATI RADEON 8500

<http://wendypthatsme.com/2022/06/05/escan-anti-virus-crack-free-for-pc/> <https://wakelet.com/wake/HVXK3NYmdBpkeW3GDzuDJ> [https://iraqidinarforum.com/upload/files/2022/06/7J1ZSoFPs6NOH5XFDrVR\\_05\\_722bd30300718d63593adff252ac1ed8\\_file.pdf](https://iraqidinarforum.com/upload/files/2022/06/7J1ZSoFPs6NOH5XFDrVR_05_722bd30300718d63593adff252ac1ed8_file.pdf) <https://www.jpgcars.com/tesla/123928> <https://2figureout.com/wp-content/uploads/2022/06/vigugas.pdf> <https://www.greatescapesdirect.com/2022/06/computer-status-monitor-crack-keygen-full-version/> <https://rocky-crag-77835.herokuapp.com/ilRadio.pdf> <https://freetrialme.com/wp-content/uploads/2022/06/hendburn.pdf> <https://wakelet.com/wake/KG9r0meGT0gJeGBJkMZm0> <http://mysleepanddreams.com/tera-term-latest/>